# Revisão de C: Parte 1

Algoritmos e Estruturas de Dados 2 2017-1 Flavio Figueiredo (<http://flaviovdf.github.io>)

1

#### Boas práticas de C - Revisando AEDS1

# Tópicos

- **● Vetores e Strings**
- Passagem de parâmetros
- Entrada e saída
- Boas práticas
- Compilação e Debug

#### Alocação Estática de Memória

- Declaração de variáveis
- Espaço de memória suficiente é alocado
	- Espaço armazenado não é o mesmo para todos linguagens e/ou arquitetura
	- e.g., Java e Python podem alocar mais ou menos espaço

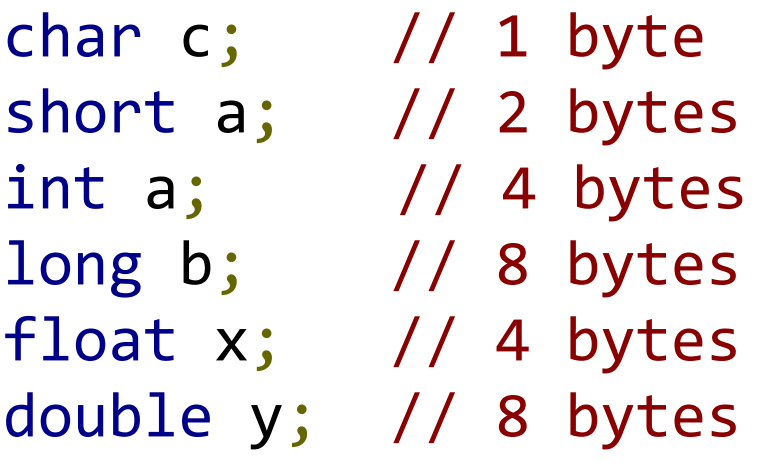

### Alocação Estática de Memória

- Ao fazer a alocação estática, apenas o espaço necessário na memória é reservado.
- O conteúdo de cada posição não é alterado
	- Uma variável apenas declarada pode conter qualquer coisa.
- **● Inicializar as variáveis, atribuindo valores, antes do uso.**
	- **○ Inclusive vetores, matrizes e strings.**

int soma  $= 2$ ;

- <https://stackoverflow.com/questions/1262459/coding-standards-for-pure-c-not-c>
- <http://www.maultech.com/chrislott/resources/cstyle/indhill-cstyle.pdf>

#### Vetores

- Aloca diversas variáveis
- Indexado por inteiros
- O valor entre chaves indica quantas vezes o espaço de 1 variável vai ser alocado
	- De forma simples, o número de elementos no vetor

int v[100];  $\frac{1}{100}$  // 100 \* sizeof(int) = 400 bytes  $long v1[100];$  // 100 \* sizeof(long) = 800 bytes double  $z[100]$ ; // 100  $*$  sizeof(double) = 800 bytes

#### Vetores

- Indexados por números inteiros (referência)
- Tal referência indica a posição de memória onde buscar o valor
- Lembre-se de também iniciar os vetores

```
int num_elements = 1000;
float x[num elements];
//Iniciando o vetor (boa prática)
int i = 0;
for (i = 0; i < 1000; i++) {
    x[i] = i * 3.0;}
int valor = x[20];
// x[20] está na posição x+20*sizeof(float)
// Qual número está armazenado em valor?
```
#### Vetores

- **● O compilador C não vai avisar se você está acessando uma região errada!**
- Um erro em tempo de execução vai ocorrer

```
float x[1000];
// … código aqui inicializando etc...
float y = x[2000]; // não dá erro de compilação
```
- Seu trabalho é garantir que tais erros não ocorram!
- Programe bem!
- Erro mais comum é o segmentation fault

#### **Matrizes**

● Vetores de mais de uma dimensão

int  $v[20][100]$ ;  $1/20 * 100 * 100$ long vl[100][3]; // 100 \* 3 \* sizeof(long) double z[100][100]; // 100 \* 100 \* sizeof(double)

- Por baixo a alocação é linear
	- $\circ$  Matriz 2 por 3 abaixo, cada linha é um tom de cinza (int M[2][3];)
	- Lado esquerda representa a memória

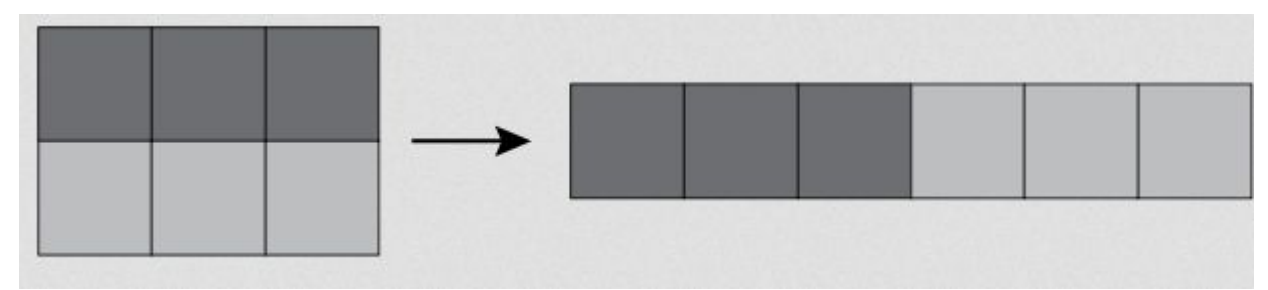

**M[1][2]; // posição: M + (1\*3+2)\*sizeof(int)**

#### **Matrizes**

double identidade [4] [4] = { $\{1, 0, 0, 0\}$ ,  $\{0, 1, 0, 0\}$ ,  $\{0, 0, 1, 0\}, \{0, 0, 0, 1\}\};$ 

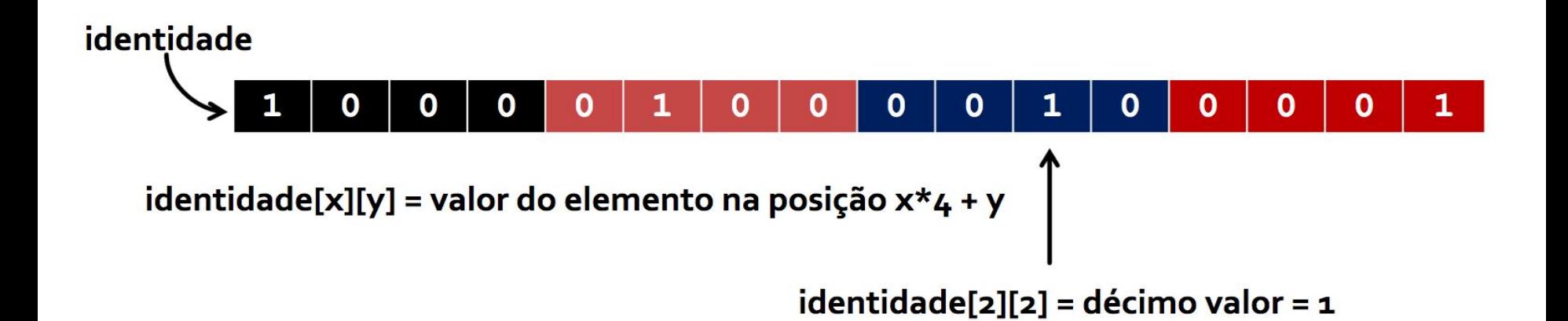

- Representa texto escrito "abcdefghijklmnopqrstuvxz"
- Em C utilizamos um vetor de caracteres

#### **char nome[] = "Alexandre Silva"; //[A][l][e][x][a][n][d][e][ ][S][i][l][v][a][\0]**

- Importante entender isto para saber como manipular texto
	- Atribuir e recuperar valores etc
- O caractere '\0' representa o fim da string (null em ASCII 0)
	- Útil quando é alocado mais espaço do que o tamanho da string
	- Sabemos onde termina o texto

● Para constantes utilizamos **"**

```
printf("%s", "Bom dia!");
```
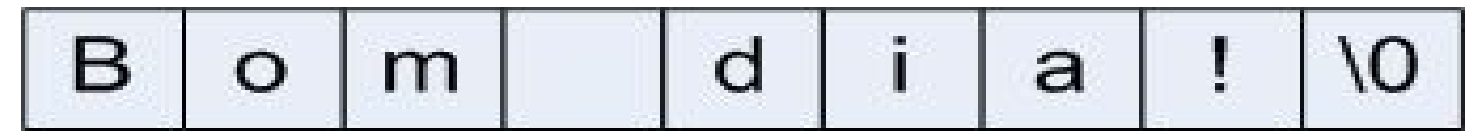

- Novamente note a presença do \0
- Pergunta? Qual a diferença de:

```
printf("%s\n", "Bom dia!");
```

```
printf("%s", "Bom dia!\n");
```
- Não é possível fazer atribuição direta para Strings
- Use strcopy ou strncopy
	- Diferença sutil entre as duas, em uma você pode passar o tamanho
	- No geral, pode utilizar strcopy, você já deve ter alocado o tamanho correto

char  $s[10]$ ; strcpy(s, "Bom dia!");

$$
B \mid o \mid m \mid d \mid i \mid a \mid ! \mid l0 \mid ?
$$

● Note o espaço no fim.

- As duas abordagens funcionam
- A segunda também pode ser utilizada para vetores de outros tipos

```
char[] nome = "Flavio";
char[] nome = {'F', 'l', 'a', 'v', 'i', 'o'};
```
● O nome da string representa o endereço de memória

```
char[] nome = 'Flavio';
printf("%s", nome + 3);
//Imprime vio
```
### Funções de Strings

- strlen(st)
	- retorna o comprimento do string (com exceção do \0)
- strcat(s1, s2): concatena o s2 no s1
	- s1 tem que ter espaço suficiente alocado
- $\bullet$  strcmp(s1, s2)
	- Comparação por ordem alfabética
	- retorna < 0 se s1 é menor que s2,
	- 0 se s1 é igual a s2,
	- $\circ$  e > 0 se s1 é maior que s2
	- **○ A comparação entre strings também tem que ser feita caractere a caractere, portanto não se pode usar s1==s2; isso só vai compara os endereços**

#### Exercício Poscomp 2009

```
#include<stdio.h>
#include<string.h>
int main (void) {
     char texto[] = "sem problemas";
     int i;
     for (i = 0; i < strlen(texto); i++)
    {
         if (texto[i] == ' ') break;
     }
     i++;
     for ( ; i < strlen(texto); i++)
           printf("%c", texto[i]);
     return 0;
}
```
● Qual vai ser a saída?

- strncat, strncmp e strncpy
	- Todas similares às respectivas anteriores
	- Especifica o número de caracteres

```
char str1[10]; 
char* str2 = "ABCDEFGHIJKLMNO";
strncpy(str1, str2, sizeof(str1));
printf("%s\n", str1); // imprime "ABCDEFGHIJ"
```
- strtok: extrai tokens da string
- **Vamos lembrar mais de AEDS1**
- Explique o código ao lado
- Existem poucos trechos faltando (e.g., infile)

```
long int num; char linha[256]; char *p1 = NULL;
while (!feof(infile)) {
     fgets(linha, 256, infile);
     // delimitador: espaço ou fim de linha
     p1 = strtok(linha, " \n");
     while ((p1 != NULL) && (!feof(infile))) {
         num++; // Qual warning aconteceria aqui?
         fprintf(outfile, "%s\n", p1);
         p1 = strtok(NULL, " \n");
     }
}
printf("O arquivo tinha %ld palavras.\n", num);
fclose(infile);
```
#### Vetores de Strings

- **•** Strings também são variáveis
- Podem ser declaradas dentro de vetores
- Dias da semana abaixo
- Nem todo dia tem 14 caracteres. Lembre-se do '\0'

```
char DiaSemana[7][14] =
   {"Domingo", "Segunda", "Terca", "Quarta", "Quinta", "Sexta", "Sabado"};
//...
printf("%s\n", DiaSemana[3]);
```
### Vimos vetores e Strings Continuamos na próxima aula Devo passar o TP0

#### Trabalho Prático 0: Pontos Extra Revisão

- Computar 3 normas de matrizes
- Documentação na semana que vem
- Norma-1
	- Soma da coluna com a maior soma absoluta

$$
\|A\|_1 = \max_{1 \le j \le n} \sum_{i=1}^m |a_{ij}|,
$$

- Norma-Inf
	- Soma da linha com maior soma absoluta

- Norma Frobenius
	- Raiz quadrada da soma dos valores elevado ao quadrado

$$
\|A\|_\infty = \max_{1\leq i\leq m}\sum_{j=1}^n |a_{ij}|,
$$

$$
\|A\|_{\rm F}=\sqrt{\sum_{i=1}^{m}\sum_{j=1}^{n}\left|a_{ij}\right|^{2}}
$$

# Tópicos

- Vetores e Strings
- **● Passagem de parâmetros**
- Entrada e saída
- Boas práticas
- Compilação e Debug

#### Passagem de Parâmetros por Valor

**#include <stdio.h>**

- **Por valor**
- Uma cópia da variável é feita
- Qual a saída do código ao lado?

```
int soma(int primeiro_valor, int segundo_valor) {
   int resultado = 0;
   primeiro_valor = 90;
   resultado = primeiro_valor + segundo_valor;
   return resultado;
}
```

```
int main(void) {
   int primeiro_valor = 7;
   int segundo_valor = 3;
  int soma final = soma(primeiro valor, segundo valor);
   printf("Somando %d + %d\n", primeiro_valor, segundo_valor);
   printf("A soma foi %d\n", soma_final);
   return 0;
}
```
#### Passagem por Referência

#### **#include <stdio.h>**

- Aqui estamos passando o valor do ponteiro
- Ou seja, uma "referência"
- **Usando** 
	- \* para dereferencing
- Qual a saída?

```
int sum(int *first_value, int second_value) {
   int result = 0;
  *first value = *(first value) + 3;
   result = *(first_value) + second_value;
   return result;
```

```
int main(void) {
   int first_value = 7;
   int second_value = 3;
   int final = sum(&first_value, second_value);
   printf("The sum of %d + %d was %d\n", \
     first_value, second_value, final);
   return 0;
}
```
# Tópicos

- Vetores e Strings
- Passagem de parâmetros
- **● Entrada e saída**
- Indentação
- **•** Comentários
- Compilação e Debug

#### Entrada e Saída da Linha de Comando

**#include <stdio.h>**

- Executando:
	- ./codigo arg1 arg2

● Qual a saída?

```
int main(int argc, char *argv[]) {
  //Note o tipo de argv
   //Ponteiro para array de chars
   printf("Foram passados %d parametros", argc);
   int i;
   for (i = 1; i < argc; i++)
     printf("Parametro %d foi %s\n", i, argv[i]);
  return 0;
}
```
#### Entrada e Saída da Linha de Comando

- Executando:
	- ./codigo arg1 arg2
- Qual a saída?
	- **argv[0]:** nome do programa
	- **argv[1]:** primeiro parâmetro
	- **argv[argc 1]:** último parâmetro
	- **argv[argc]** é sempre NULL

#### **#include <stdio.h>**

```
int main(int argc, char *argv[]) {
   //Note o tipo de argv
  //Ponteiro para array de chars
  printf("Foram passados %d parametros", argc);
   int i;
   for (i = 1; i < argc; i++)
     printf("Parametro %d foi %s\n", i, argv[i]);
   return 0;
}
```
#### GetOpt

- Serve quando se tem muitas opções na linha de comando
- Mais complicado inicialmente
- Uso opcional na disciplina

flaviovdf@chaplin:~\$ gcc area.c -o area flaviovdf@chaplin:~\$ ./area Usage: area -a num -l num  $flaviovdf@chaplin:\sim$ ./area -a 2 -l 22$ Area: 44

```
#include <stdio.h> //printf
#include <stdlib.h> //exit
#include <unistd.h> //getopt
void print_usage() {
   printf("Usage: area -a num -l num\n");
}
int main(int argc, char *argv[]) {
   int option = 0;
   int a = -1;
  int 1 = -1;
   int area = -1;
   //Duas opções a (altura) e l (largura).
   //: Indica que é obrigatório
   while ((option = getopt(argc, argv,"a:l:")) != -1) {
     switch (option) {
       case 'a' :
         //optarg é uma global que vem do <unistd.h>
         a = atoi(optarg);
         break;
       case 'l' :
         l = atoi(optarg);
         break;
       default: print_usage();
         exit(EXIT_FAILURE);
     }
 }
   area = a * l;
   printf("Area: %d\n", area);
   return 0;
```
### + Funções de String

- Converter Strings para inteiros
	- int atoi(const char \*string)
	- long atol(const char \*string)
	- long long atoll(const char \*string)
- Doubles
	- double atof(const char \*string)
- Números no geral para Strings
	- sprintf(char \*target, const char \*format, ...)
	- sprintf(target, "%d", 2);

```
#include <stdio.h>
#include <stdlib.h>
```

```
int main() {
  char str1[] = "124z3yu87";
  char str2[] = "-3.4211";
  char *str3 = "e24":
  printf("str1: %d\n\', atoi(str1));
  printf("str2: \&d\n", atoi(str2));
   printf("str3: %d\n", atoi(str3));
```

```
printf("str1: %f\n", atof(str1));printf("str2: %2f\n, atof(str2));
 printf("str3: %f\n", atof(str3));
```

```
 //Erro aqui. String sem '\0'! 
char target[4];
 sprintf(target, "%.2f", 2.099);
```

```
 sprintf(target, "%.1f", 2.099);
```
#### return 0;

#### Entrada e Saída

- Precisamos da biblioteca stdio.h
	- #include <stdio.h>
- Sem ela não fazemos I/O (E/S)
- Maioria das linguagens vai precisar de uma biblioteca para E/S
	- São padrões e disponibilizadas junto com a linguagem

**#include <stdio.h>**

```
void main(void) {
   int x = 99;
   int PI = 3.1415;
   int d = 2;
   char[] nome_aluno = "Flavio";
   printf("O valor de x eh %d", x);
   printf("Area: %f\n", PI*d*d/4);
   printf("Nome: %s", nomeAluno);
}
```
#### printf

- Primeiro argumento é uma string
- Esta string contém especificadores de formado ('%')
	- **%c** (char)
	- **%s** (string)
	- **%d** (int)
	- **%ld** (long int)
	- **%f** (float)
	- **%lf** (double)
	- **%e** (float notação científica)
	- **%g** (e ou f, ou seja, notação científica se necessário)

#### **#include <stdio.h> void main(void) { int x = 99; int PI = 3.1415;**

```
 int d = 2;
 char[] nome_aluno = "Flavio";
 printf("O valor de x eh %d", x);
 printf("Area: %f\n", PI*d*d/4);
 printf("Nome: %s", nomeAluno);
```
#### printf

%[opções][largura mínima][.precisão][tamanho]conversão

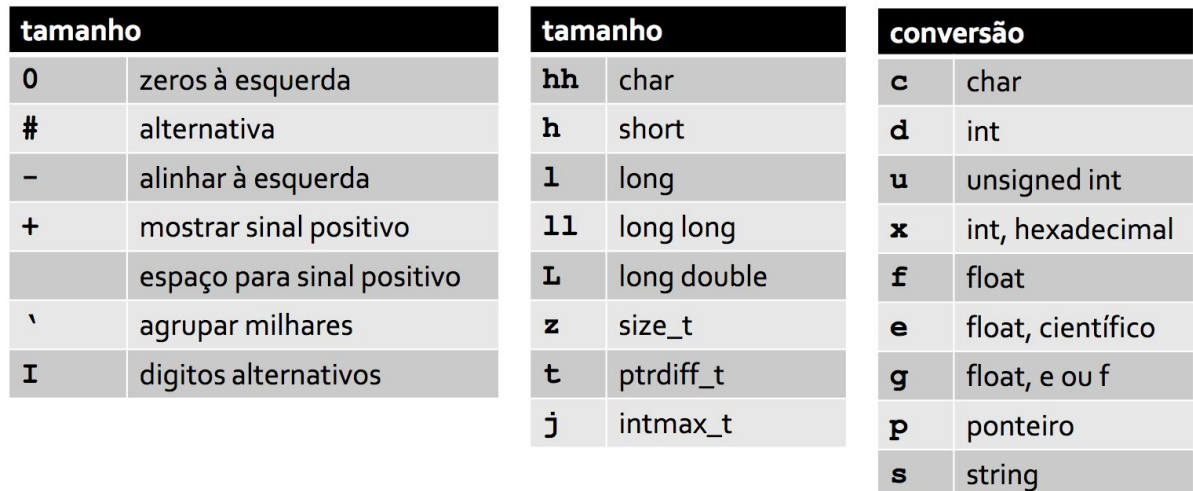

 $\epsilon$ 

sinal percentual

#### printf

- Programa ascii\_table.c
- Da para adivinhar a saída

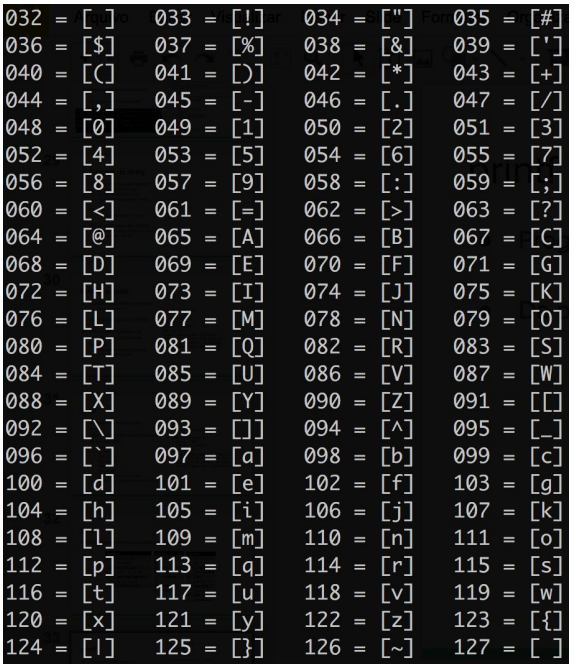

```
#include <stdlib.h>
#include <stdio.h>
#include <string.h>
int main(int argc, char **argv)
     /* first printable char: */
     const unsigned char first= 32;
     /* last printable char: */
     const unsigned char last= 126;
    unsigned char c = first;
     int col;
    while(c \le last) {
       for(col = 0; col < 4; col++) {
          \rightarrow printf("%03hhd = [%c] ", c, c);
             C++; }
       print(f("n");
     }
    print(f("n");
     return EXIT_SUCCESS;
```
{

#### Entrada com scanf

- Imagine como sendo o "oposto do printf"
- Lê dados da entrada padrão para variáveis
	- Exemplo lendo 2 vars de uma vez só
		- scanf("%f %d\n", &lado, &nlados);

```
#include <stdio.h>
int main(void)
{
   int n;
   while (scanf("%d", &n))
     printf("%d\n", n);
   return 0;
}
                                         #include <stdio.h>
                                          int main(void)
                                          {
                                             char word[20];
                                             if(scanf("%19s", word) == 1)
                                               printf("%s\n", word);
                                             return 0;
                                          }
```
#### Scanf mais avançado

- Especificadores de tamanho e filtro
	- %60s lê 60 caracteres
	- %[aeiou]s lê apenas vogais
	- %[^aeiou]s: ^ é uma negação, aqui não vamos ler vogais (parar nelas)
	- %60[^0123456789]s lê 60 caracteres até encontrar um número

```
char buffer[80];
scanf("%79s", buffer);
```
### getchar/putchar(int c)/gets

#### #include <stdio.h>

- getchar()
	- Lê 1 caractere
- putchar
	- Imprime 1 caractere
- gets
	- Lê 1 linha (até \n')

```
int main()
{
    char str[50];
```

```
 printf("Enter a string : ");
 gets(str);
```

```
 printf("You entered: %s", str);
```

```
 return 0;
```
#### Arquivos

- Arquivos não são tão diferentes da entrada e saída padrão
	- Entrada e Saída Padrão
		- stdin e stdout
		- scanf e printf lidam com as 2 respectivamente
		- [Geralmente] os 2 são o seu terminal
- Arquivos usam um handle
- fopen para criar
	- Abrir o arquivo

```
#include <stdio.h>
#include <stdlib.h>
int main() {
        int r;
        char * frame_in = "entrada.txt";char *fname_out = "saida.txt";
        FILE *arquivo_in = fopen(fname_in, "r");
        if(!arquivo_in) {
                 perror(NULL);
                 exit(EXIT_FAILURE);
        }
        while(!feof(arquivo_in)) {
                char campo1[80];
                 char campo2[80];
                  r = fscanf(arquivo_in, "%s %s",
                                  campo1, campo2);
                 printf("leu %d campo(s):\n", r);
                 printf("%s %s\n", campo1, campo2);
        }
        //Note o mode de escrita!
        FILE *arquivo_out = fopen(fname_out, "w");
```

```
if(!arquivo_out) {
         perror(NULL);
}
r = fprint(f(\text{arquiv.out}, \text{ "hello arquiv});
printf("escreveu %d campos\n", r);
fclose(arquivo_in);
fclose(arquivo_out);
return EXIT_SUCCESS;
```
### Arquivos Dicas

- Sempre verifique se o arquivo abriu corretamente
	- FILE \*fopen(char \*nome, char \*modo)
	- Finalize seu programa em caso de erro
	- No erro o retorno é NULL do fopen
- Sempre verifique se não leu até o fim
	- int feof(FILE \*file)
	- boolean like. False quando temos erro
- Sempre feche seus arquivos
	- fclose(FILE \*file)

```
#include <stdio.h>
#include <stdlib.h>
int main() {
        int r;
        char * frame_in = "entrada.txt";char *fname_out = "saida.txt";
        FILE *arquivo_in = fopen(fname_in, "r");
        if(!arquivo_in) {
                  perror(NULL);
                  exit(EXIT_FAILURE);
         }
        while(!feof(arquivo_in)) {
                 char campo1[80];
                  char campo2[80];
                  r = fscanf(arquivo_in, "%s %s",
                                   campo1, campo2);
                 printf("leu %d campo(s):\n", r);
                  printf("%s %s\n", campo1, campo2);
        }
        //Note o mode de escrita!
        FILE *arquivo_out = fopen(fname_out, "w");
        if(!arquivo_out) {
                  perror(NULL);
         }
        r = fprint(f(\text{arquiv.out}, \text{ "hello arquiv});
        printf("escreveu %d campos\n", r);
        fclose(arquivo_in);
        fclose(arquivo_out);
        return EXIT_SUCCESS;
```
#### Modos de fopen

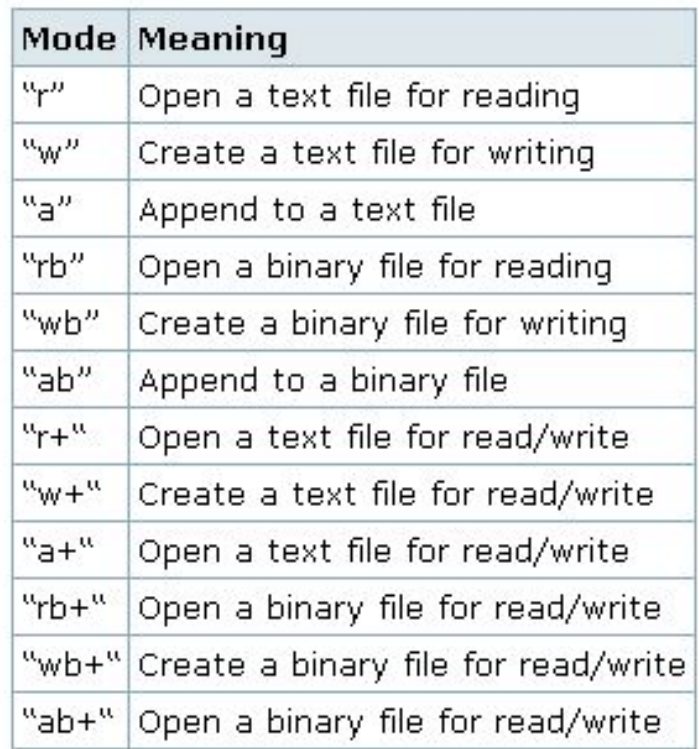

#### Muitas das funções de E/S tem a versão f

- gets $() \rightarrow$  fgets(arq, tamMax, string);
- getchar()  $\rightarrow$  fgetc(arq);
- putc(ch)  $\rightarrow$  fputc(arq, ch)
- printf → fprintf(arq, string, valor)
- scanf → fscanf(arq, string, endereço)

```
Um cat simples
```

```
#include <stdio.h>
#include <stdlib.h>
```

```
int main() {
   FILE *infile;
   char ch;
  if ((infile = fopen("arquiv.outxt", "r")) == NULL) {
     printf("Erro arquivo nao encontrado\n");
    exit(1); }
 while ((ch = fgetc(intfile)) := EOF) {
    printf("%c", ch);
   }
   fclose(infile);
   return 0;
                                                                 Fim de
                                                                 arquivo
```
#### Caminhando em Arquivos

- Saber a posição atual de um arquivo long ftell(FILE \*arquivo)
- Andar n-bytes para frente int fseek(FILE \*arquivo, int base, int distância)
	- Base pode ser:
		- SEEK\_SET (início do arquivo)
		- SEEK\_CUR (posição inicial)
		- SEEK\_END (final do arquivo)
- Opções úteis em arquivos binários
	- Uma imagem que foi escrita byte-a-byte

# Tópicos

- Vetores e Strings
- Passagem de parâmetros
- Entrada e saída
- **● Boas práticas**
- Compilação e Debug

#### Indentação

- Realça a estrutura lógica
- Torna o código mais legível
	- Exemplo de um código que compila
	- $\circ$  int main(void) { int i = 0; for (i = 0; i < 10; i++) if (i = 2) printf("Achei o 2"); else { printf(":("); } return 0;}
- Escolha um padrão e use
	- [Dica] Configure seu editor cedo para isto
	- [Dica] Escolha entre Tabs e Espaço
	- [Dica] Idente com 2 ou 4 espaços
		- Se usar Tab configure seu editor para que uma tab apareça como 2 ou 4 espaços

#### **● Os exemplos dos slides usaram diversos estilos** <sup>44</sup>

#### Indentação: Estilos

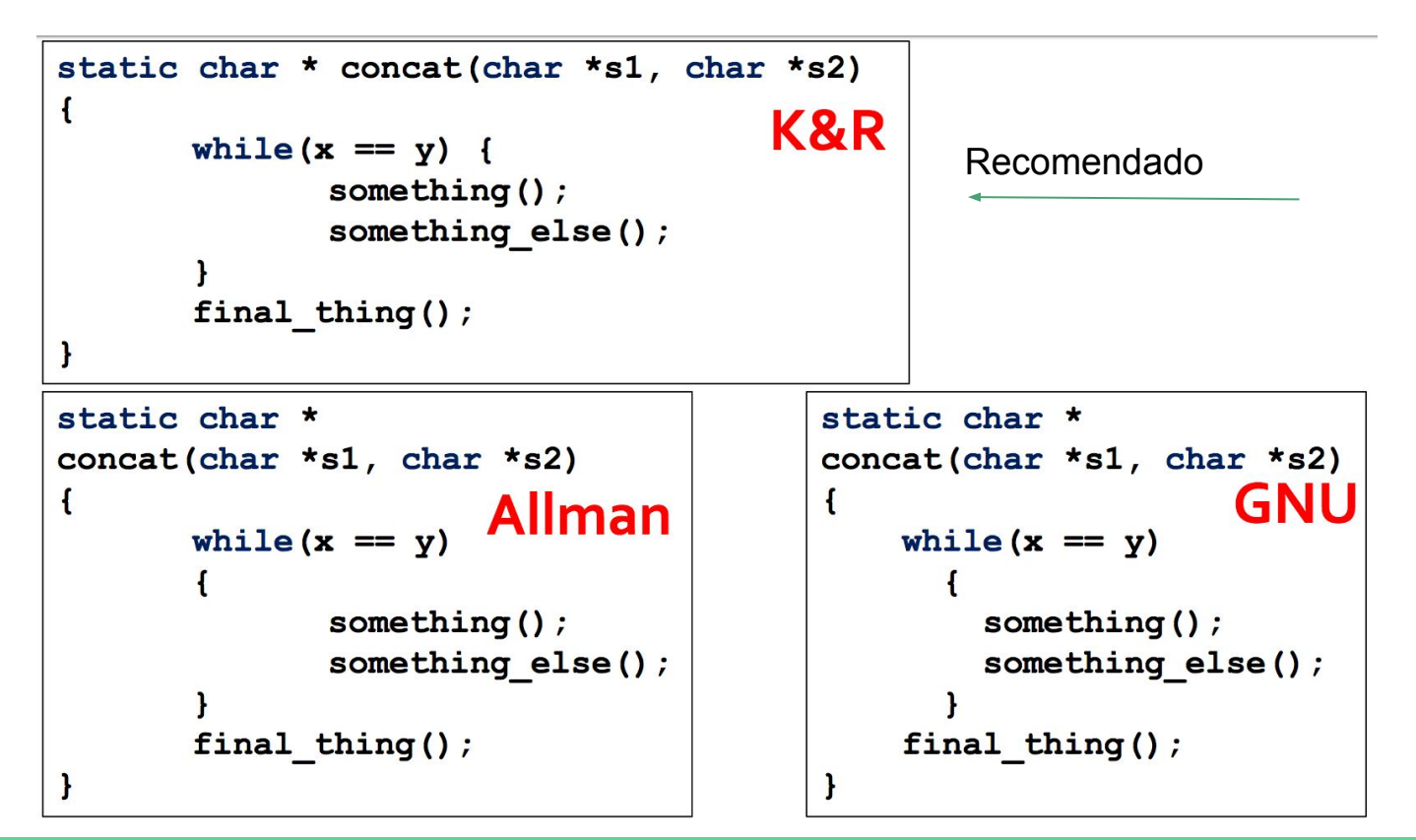

#### **Constantes**

- Números mágicos são ruim
	- Um número mágico é aquele número solto no seu código
		- 3.1415
			- O que é isso?
		- PI
			- Bem melhor!

 $\mathbf{r}$ 

- Números soltos no código não dizem nada
- Melhor manutenção com constantes

```
#define PI 3.14159
#define TAMANHO MAX LINHA 256
char * le linha (FILE *entrada) {
       char *linha = malloc(TAMANHO MAX LINHA) ;
        \ddot{\phantom{a}}return linha;
```
#### Nomes

- Algumas variáveis merecem nomes significativos: **MAX\_VETOR, numClientes, listaAlunos**
- Variáveis auxiliares em geral recebem nomes curtos: **i, j, aux, x**
	- Cuidado para não fazer confusão.
	- Não abusar: **i, ii, iii, aux1, aux2, aux3...**
	- Variáveis inteiras: **i, j, k**
	- Variáveis reais: **x, y, z**
	- Strings: **s1, s2**
	- Booleanas: nome do teste **(existe, valido, ocorre)**

#### Nomes: Dicas

- Constantes
	- Só maiúsculas (constantes: **PI, E, MAX**)
- Contadores e afins:
	- Só minúsculas (**i, num, conta**)
- Funções e Variáveis no Geral
	- CamelCase (**numMat, anguloEntrada**) ou
	- Underscore (**num\_mat, angulo\_entrada**)
	- **– Escolha 1 estilo e sempre use ele!**
- Há quem prefira inserir comentários e usar nomes de variáveis em inglês, por ficar mais próximo da linguagem de programação

#### **Comentários**

- Daquelas coisas que em excesso é pior
- Comente os módulos
	- Vamos revisar eles ainda mesmo se não viram
- Comente funções
	- Comentário não é código!
- Decisões de código
	- Utilizamos tal biblioteca por isto…
- **● Não exagere!**

#### /\*\*

```
/* Computa a norma frobenius. Isto é, a soma de
/* todos os elementos ao quadrado.
/**
float frobenius(float **matrix)
{
...
}
```
#### Comentários Ruins

#### /\*\*

...

}

```
/* Computa a norma frobenius. Para 
/* isto, usamos 2
/* comandos for que itera em cima da 
/* matriz de floats
/* e vamos agregando uma sola ao 
/* quadrado...
/**
float frobenius(float **matrix)
{
```
Isso aqui é código, não comentário

//importando stdio #include <stdio.h> //importando stdlib #include <stdlib.h>

```
int main() {
   FILE *infile; //um arquivo
   char ch;
  if ((infile = fopen("arquiv, txt", "r")) == NULL) {
    printf("Erro arquivo nao encontrado\n");
    exit(1); }
 while ((ch = fgetc(intfile)) := EOF) {
    printf("%c", ch); //imprime na tela
   }
  fclose(infile);
   return 0;
}
```
### Organização e Limpeza

- Procurar dar um aspecto organizado ao código, ajuda na compreensão.
- Entender o código fonte como um instrumento de comunicação.
- Comentar excessivamente código mal escrito não ajuda.
- Dar nomes adequados a variáveis ajuda bastante.

# Tópicos

- Vetores e Strings
- Passagem de parâmetros
- Entrada e saída
- Boas práticas
- **● Compilação e Debug**

#### Compilação

- Leia as mensagens de ERRO para entender o problema
- Usem -Wall para warnings

gcc -Wall -std=c99 codigo.c -o codigo

- Entreguem código sem erros e sem warnings
- Mensagens de erro são esquisitas
	- Olhe para a linha do erro
	- Leio o código perto da linha de erro

#### Debugger

- Serve para entender o código passo a passo
	- Watches para observar valores
	- Breakpoints para posicionar os passos
- Leia a documentação do code-blocks em debugging http://wiki.codeblocks.org
- GDB também funciona <https://www.cs.cmu.edu/~gilpin/tutorial/>
- **> gdb <path-to-program>**
- 
- 
- **b | break <method|file:line>** // sets a breakpoint
- 
- 
- 
- 
- 
- **p | print <variable = value>** // set the variable
- 
- **q | quit** // quit and exit gdb
- **r | run** // run the program
	-
	- **n | next** // move to the next line
	- **c | continue** // move to next breakpoint
	- **d | disable** // disable all breakpoints
	- **l | list** // list the source code
	- **p | print <variable>** // print the variable
		-
- 54 **info locals** // prints all local vars

#### Como testar seu código?

- Lembre-se dos casos comuns de erro
	- Limites de vetores
	- Acesso a um espaço de memória errado
	- Valores NULL nas variáveis
	- Contadores e valores de incremento
	- Lembre-se das dicas de arquivos
- Casos limite
	- Imagine uma função que trata uma matriz
	- Ela funciona quando a Matriz tem 1 dimensão zerada
	- $O$  E as 2?
- Caso base
	- $\circ$  Tudo está ok, meu código tem a solução correta? 55 minutos está establecen está está está está está está e

### Códigos com erro, execute os mesmos

#include <stdio.h> #include <stdlib.h>

```
void aloca(int *x, int n) {
  x = (int*) malloc(n * sizeof(int));if (x == NULL) {
    perror(NULL);
    exit(EXIT_FAILURE);
   }
 x[0] = 20;}
int main() {
   int *a; 
  aloca(a, 10);a[1] = 40;
```

```
#include <stdlib.h>
#include <stdio.h>
```

```
int main(int argc, char **argv)
{
     int numbers[10];
     int i;
    for(i = 0; i <= 10; i++) {
     numbers[i] = 0; }
}
```
#### Próxima Aula

- Revisão de structs
- Revisão de alocação dinâmica

#### **● FIM DA REVISÃO!**

- Aproveitem o pouco tempo para garantir que estão com AEDS1 bem fundamentado
- Lembrem-sem to TP0
	- Simples
	- Revisão
	- Pontos Extra